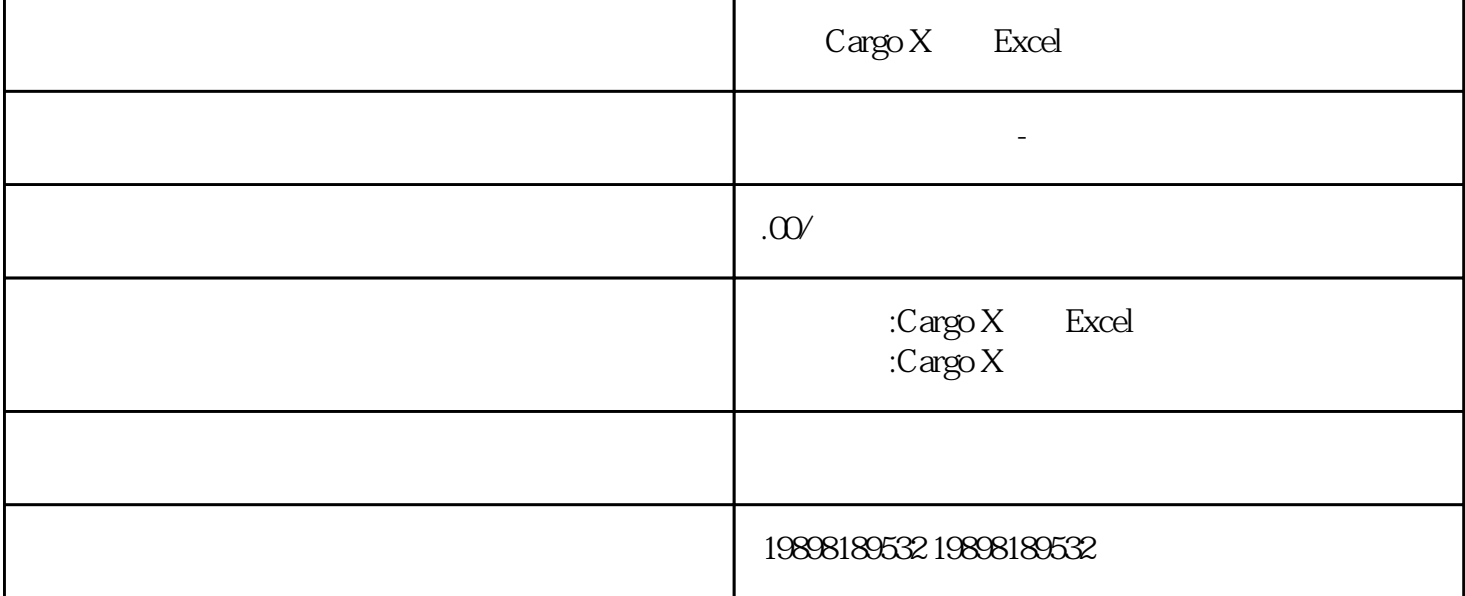

 $Cargo X$  Excel

Excel Excel

CargoX<br>CargoX CargoX

CargoX Excel invoice